# **como sacar na pixbet**

- 1. como sacar na pixbet
- 2. como sacar na pixbet :aplicativo pixbet baixar
- 3. como sacar na pixbet :luva casino

### **como sacar na pixbet**

#### Resumo:

**como sacar na pixbet : Bem-vindo ao mundo das apostas em bolsaimoveis.eng.br! Inscreva-se agora e ganhe um bônus emocionante para começar a ganhar!**  contente:

Se é uma pessoa que gosta de apostar em como sacar na pixbet eventos esportivos ou jogos de casino, provavelmente ouviu falar sobre 1 o aplicativo Pixbet. Este aplicativo de aposta é bem conhecido no Brasil e oferece aos usuários uma variedade de opções 1 de entretenimento e serviços relacionados às apostas esportivas e jogos de azar online. No entanto, para aproveitar todos os recursos 1 oferecidos pelo aplicativo, é necessário ter o arquivo APK do Pixbe instalado em como sacar na pixbet seu dispositivo Android. Neste artigo, abordaremos 1 passo a passo como instalar um arquivo APK no seu dispositivo e como utilizar o aplicativo Pixbet.

#### O que é um arquivo APK?

Em 1 termos simples, um arquivo APK ( Application Pacakage Kit) é um tipo de arquivo usado no sistema operacional Android para 1 distribuir e instalar aplicativos móveis. É o equivalente a um executável para os sistemas operacionais Windows ou um.app para os 1 processos Mac. Dessa forma, ele contém todo o conteúdo necessário para que o aplicativo possa ser funcionar em como sacar na pixbet um 1 dispositivo Android, como arquivos de código, recursos gráficos, e configurações do aplicativo.

#### [poker star dinheiro real](https://www.dimen.com.br/poker-star-dinheiro-real-2024-07-25-id-39402.html)

Como instalar o APK Pixbet · Acesse as configurações: do seu smartphone, na seção "apps", clique em como sacar na pixbet "gerenciar app"; · Abra o seu navegador: e acesse as ... A casa de apostas com o saque mais rápido do mundo, aposte, ganhe e receba em como sacar na pixbet minutos por PIX. Rápido e fácil. Aposte em como sacar na pixbet várias modalidades.Palpite Grátis·Blog·Fale conosco

A casa de apostas com o saque mais rápido do mundo, aposte, ganhe e receba em como sacar na pixbet minutos por PIX. Rápido e fácil. Aposte em como sacar na pixbet várias modalidades. Palpite Grátis·Blog·Fale conosco

18 de mar. de 2024·Instalar Pixbet app no Android · Acesse o site da Pixbet no navegador do seu dispositivo Android · Clique no botão "Disponível no Google Play" ...

28 de mar. de 2024·Como baixar o app Pixbet no Android? · Acesse o site da Pixbet: Entre no site mobile da Pixbet no seu dispositivo e vá até a aba "Blog", ...

27 de mar. de 2024·baixar aplicativo pixbet no celular: Seu destino de apostas está em como sacar na pixbet dimen! Inscreva-se agora para desbloquear recompensas incríveis ...

INSTALAR APLICATIVO Acesso às apostas diretamente do celular Instruções para baixar e usar o aplicativo móvel da pixbet. Características gerais do Pixbet App ...

Para baixar o aplicativo Pixbet, acesse o site oficial e clique no símbolo da Google Play Store no rodapé da página. Então, toque no botão de download e baixe o ...

Como baixar e instalar no Android? · Vá para o site da Pixbet: Abra o site da Pixbet com o navegador móvel. · Encontre o logo da Google Play: Role até o final da ...

24 de mar. de 2024·baixar pixbet no celular:Ganhe 300 bônus do Betano ... O App Oficial Pixbet é uma excelente opção para apostas esportivas e jogos de casino online ...

Como instalar o Pixbet APK · Acesse as configurações: do seu celular Android; · Encontre os aplicativos: na seção "Apps" e, em como sacar na pixbet seguida, "Gerenciar Apps"; · Realize ...Baixar o aplicativo·Zeppelin·Aviator·Bônus

Como instalar o Pixbet APK · Acesse as configurações: do seu celular Android; · Encontre os aplicativos: na seção "Apps" e, em como sacar na pixbet seguida, "Gerenciar Apps"; · Realize ... Baixar o aplicativo·Zeppelin·Aviator·Bônus

## **como sacar na pixbet :aplicativo pixbet baixar**

## **como sacar na pixbet**

#### **como sacar na pixbet**

No cenário atual, cada vez mais pessoas optam por opções de entretenimento online, como jogos de cassino, como uma forma fácil e segura de se divertir. Com a chegada da pandemia da COVID-19, este comportamento se intensificou, uma vez que as pessoas passaram a buscar novas formas de se conectar e se divertir, o que levou ao crescimento do mercado de jogos de cassino online.

#### **Sobre a 365 Pixbet**

Fundada há alguns anos, a 365 Pixbet vem se destacando no mercado de apostas online no Brasil. Confiante da qualidade de seus serviços, a plataforma fornece uma variedade de opções de entretenimento online, das mais tradicionais até as mais inovadoras, conectando jogadores de todas as partes do país, com rapidez, facilidade e segurança.

#### **A grande novidade: jogos de cassino online**

Há algumas semanas, a 365 Pixbet anunciou o lançamento de uma nova seleção de jogos de cassino online - um diferencial que deve trazer ainda mais diversão e emoção aos seus usuários! Dentre as opções, destacam-se os clássicos como jogos de roleta, pôquer e slots, que agora podem ser jogados com facilidade em como sacar na pixbet qualquer dispositivo.

### **Como nadar na chance de ganhar um jackpot?**

Quem não quer tentar como sacar na pixbet sorte para ter a chance de ganhar um jackpot milionário? Além disso, a plataforma divulgou um "comando" Para maximizar a chance de um jogo: o Bolhão Pixbet! Este recurso oferece aos jogadores a chance de ganhar R\$12 por cada aposta certa, aumentando assim as chances de bater o jackpot.

#### **Melhores cotações e pagamentos rápidos**

A 365 Pixbet possui um sistema de pagamento ágil e confiável. Sua rapidez diz diferença! Na hora do pagamento, os jogadores podem aproveitar o Saque Rápido pelo PIX, que permite que recebam seus ganhos em como sacar na pixbet matte - não precisam ficar aguardando pela aplicação de um cartão de crédito! Ademais, é possível apostar pelas "melhores cotações" nos jogos oferecidos, perfazendo um diferencial na hora de escolher entre as famosas "corridas" no Jogo Futebol e também no Casnio ao vivo.

### **Finalizando**

Em um cenário cada vez mais competitivo, a 365 Pixbet sabe se destacar. Oferecendo o Saque Rápido Peer-to-Peer via PIX, os jogadores conectam-se a um mundo de possibilidades, incluindo jogos onlines como jogos de roleta, pôquer e slots.

Casem-se para saber mais sobre 365 Pixbet, ou explore como sacar na pixbet ampla variedade de produtos inovadores onlines.

Extendendo seu Conhecimento: Pôquer em como sacar na pixbet linha

Desenvolvido pela International Gaming Technology, o site oficial do Pôquer em como sacar na pixbet lin

## **como sacar na pixbet**

As **apostas multiplas na Pixbet** são uma ótima opção para quem deseja aumentar suas chances de ganhar, porém, também podem resultar em como sacar na pixbet maior risco. Nesse artigo, explicaremos como realizá-las e o que você precisa saber antes de começar.

#### **como sacar na pixbet**

As apostas multiplas na Pixbet são uma forma de combinar diferentes seleções de eventos esportivos em como sacar na pixbet um único bilhete. Para ganhar, todas as previsões feitas devem estar corretas, o que torna essa estratégia mais arriscada. Por outro lado, as odds se multiplicam, o que pode resultar em como sacar na pixbet ganhos maiores.

#### **Como fazer apostas multiplas na Pixbet?**

Para realizar uma **aposta múltipla na Pixbet**, é preciso seguir algumas etapas:

- 1. Acesse como sacar na pixbet conta na Pixbet.
- 2. Explore o site ou aplicativo para encontrar os eventos nos quais deseja apostar.
- 3. Selecione uma partida e escolha o mercado desejado.
- 4. Em vez de confirmar o palpite imediatamente, continue navegando na casa de apostas.
- 5. Repita os passos 3 e 4 para adicionar outras seleções ao seu bilhete.
- 6. Confirme a como sacar na pixbet aposta múltipla.

#### **Vantagens e desvantagens das apostas multiplas na Pixbet**

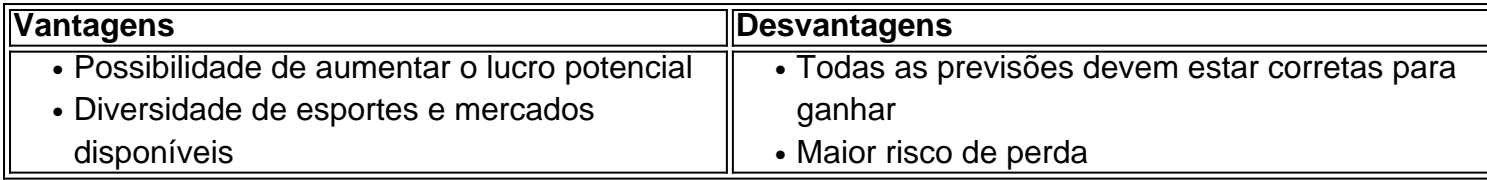

### **Conclusão**

Apostar em como sacar na pixbet eventos esportivos pode ser emocionante e gratificante. As **apostas multiplas na Pixbet** oferecem a oportunidade de aumentar seus ganhos, No entanto, é importante estar ciente dos riscos e jogar responsavelmente. Tenha sempre em como sacar na pixbet mente que, para ganhar uma aposta múltipla, todas as seleções devem ser vencedoras. Boa sorte e aproveite a experiência!

### **como sacar na pixbet :luva casino**

## **Domínico-República: Luis Abinader vence eleição presidencial**

O presidente da República Dominicana, Luis Abinader, se declarou vencedor da eleição presidencial do fim de semana como sacar na pixbet uma corrida como sacar na pixbet que crime e segurança foram as principais preocupações dos eleitores.

Os resultados oficiais ainda estão pendentes, mas o site da eleição mostra o ex-homem de negócios à frente por uma margem ampla, enquanto dois de seus principais desafiantes se renderam. À tarde do próximo-segunda-feira, Abinader tinha 57,46% dos votos contados.

Os votos têm sido contados como sacar na pixbet mais de 99% das estações de votação, de acordo com dados como sacar na pixbet tempo real do órgão eleitoral, que ainda não declarou um vencedor.

No entanto, no domingo, ambos os principais rivais de Abinader o cumprimentaram pela vitória. "Na noite de hoje, eu chamei o presidente Luis Abinader pelo telefone para reconhecer como sacar na pixbet vitória eleitoral e desejar-lhe sucesso como sacar na pixbet como sacar na pixbet administração", escreveu o candidato Leonel Fernández como sacar na pixbet X.

"Gostaria de desejar sorte a Luis Abinader, nosso país tem muitos desafios, peço a Deus que os superemos como nação", disse o político dominicano Abel Martínez como sacar na pixbet um comunicado.

Se Abinader vencer, ele estará no cargo até 2028. O líder popular de 56 anos, ex-economista e empresário, assumiu a presidência como sacar na pixbet 2024 durante a pandemia de Covid-19 e presidiu sobre uma das economias de crescimento mais rápidas da região.

O líder popular prometeu mais quatro anos de crescimento econômico e os especialistas esperam que Abinader expanda as prioridades de seu primeiro mandato, que incluem desenvolvimento, reforma e a luta contra a corrupção.

A votação ocorre como sacar na pixbet meio à crise política e social como sacar na pixbet espiral no vizinho Haiti, que compartilha a ilha de Hispaniola com a República Dominicana. A crise levou a administração de Abinader a selar a fronteira e o espaço aéreo compartilhados da ilha.

Ele também foi acusado de incitar sentimentos anti-haitianos e, como sacar na pixbet 2024, a embaixada dos EUA advertiu os americanos negros e "mais morenos" de que correm o risco de "interação aumentada" com as autoridades dominicanas amidamente uma rajada de repressão imigratória.

Author: bolsaimoveis.eng.br Subject: como sacar na pixbet Keywords: como sacar na pixbet Update: 2024/7/25 9:10:18